## 第44回岡山MRI撮像技術研究会開催のご案内

日本磁気共鳴専門技術者認定機構(JMRTS)認定研究会

謹啓 時下、皆様におかれましては、益々ご清祥のこととお慶び申し上げます。

さて、下記日程におきまして、第44回岡山MRI撮像技術研究会をオンライン開催する運びとなりました。 諸事御多忙の折とは存じますが、ご参加賜ります様ご案内申し上げます。 謹白

※ 出席証明書発行について

- ・ 出席証明書の発行をご希望の場合は masashi.ohya@bayer.com バイエル薬品(株)大家宛にメール下さい。
- ・ 開催時間の 90%以上に参加された希望者に出席証明を発行致します。(上記申込)
- ・ 複数人数でのご視聴の場合、事前登録された方以外への出席証明書の発行はできません。
- ・ 認定ポイントの申請は、JMRTS情報システム RacNe(ラクネ)よりご自身で出席証明書をアップロードして下さい。

記

- 日 時:2022年1月22日(土) 15:00~17:00
- 場 所:ZOOMによるオンライン開催(裏面をご参照下さい)

参加費:無料

本研究会は事前登録制です。 登録期限 2022年1月21日(金) 下記URLまたは右記二次元コードから事前登録のお手続きをお願い致します。 URL : https://bayer.zoom.us/webinar/register/WN\_OR6TU-yfT5C9GNKyAJklOw

※ 医療関係者確認の為 ご所属・ご氏名 (漢字フルネーム・姓名を逆に入力) をご記載下さい。 ※ お手続き後、視聴用URLの記載されたメールがご登録アドレス宛に自動送信されます。 ※ 事前参加登録は、先着500名迄とさせて頂きます。

## **【プログラム】**

Ⅰ. 情報提供 15:00~15:10

「ビデオ上映 」 バイエル薬品株式会社

Ⅱ. 基礎講座 15:10~16:00(各25分)

座長 岡山ろうさい病院 中央放射線部 竹下 昌幸 先生、永松 正和 先生

1.「 EOB造影MRIのプロトコル解説 」

川崎医科大学附属病院 中央放射線部 佐内 弘恭 先生

2.「 診るために撮るMRCP 」

岡山大学病院 医療技術部 放射線部門 松下 利 先生

Ⅲ. 特別講演 16:00~17:00

座長 川崎医療福祉大学大学院 医療技術学研究科 医療技術学専攻 診療放射線技術学 教授 小野 敦 先生

## 『 肝MRI:最近の話題 』

甲府共立病院 放射線診断科 本杉 宇太郎 先生

※ 参加者記録を、「岡山MRI撮像技術研究会」と共有しますので、ご了承の上ご参加下さい。

共催 岡山MRI撮像技術研究会・バイエル薬品株式会社 **MTG21-00312506** 後援 公益社団法人 岡山県診療放射線技師会

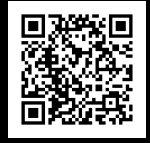

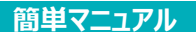

## **バイエル薬品 Zoom ウェビナー 参加方法**

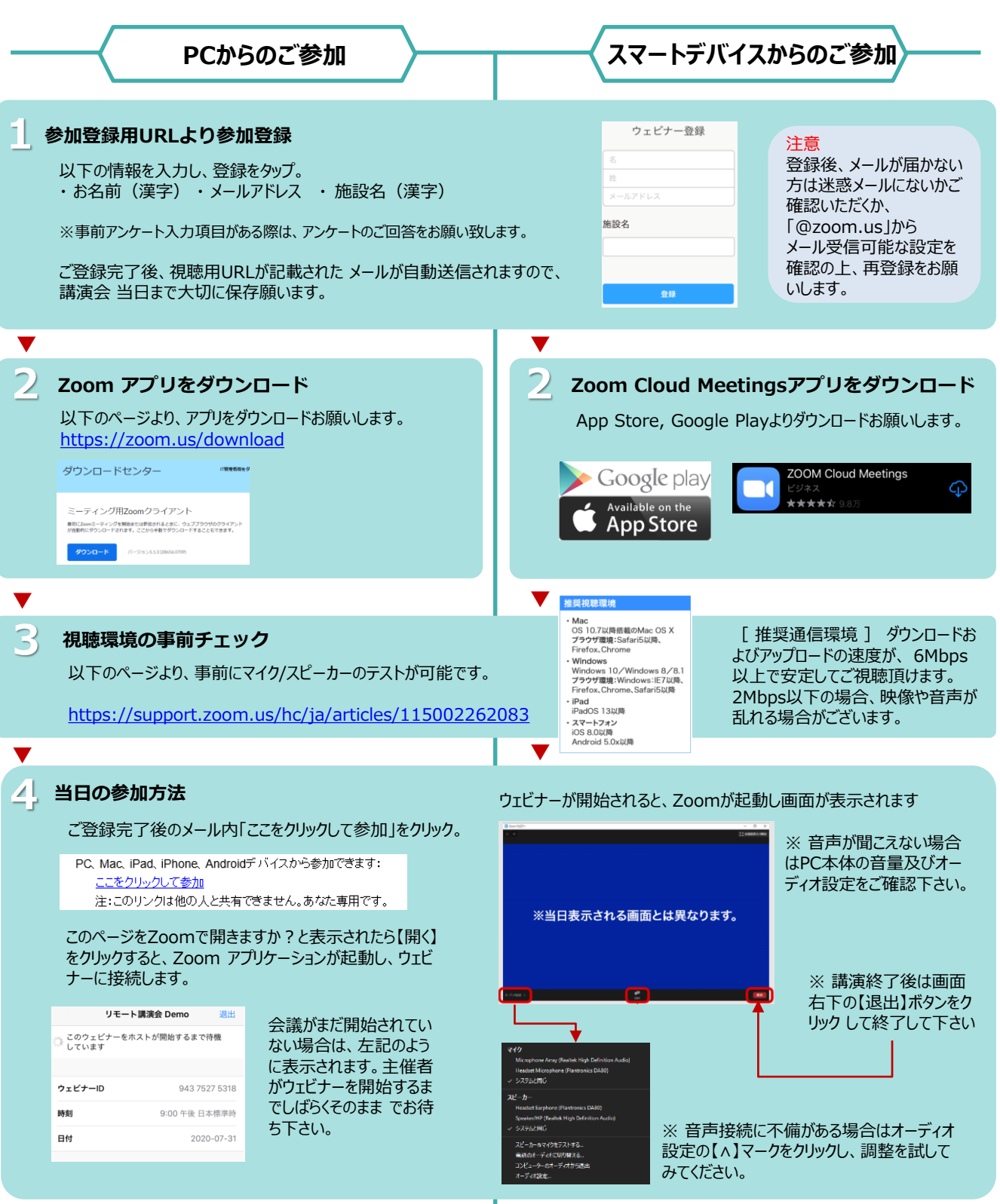

**ご不明な点がございましたら下記担当者までご連絡をお願い申し上げます。**

**Help!** 担当者 : 大家雅史(masashi.ohya@bayer.com)